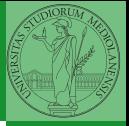

## <span id="page-0-0"></span>Programming in Python<sup>1</sup>

Mattia Monga

Dip. di Informatica Universit`a degli Studi di Milano, Italia <mattia.monga@unimi.it>

Academic year 2020/21, II semester

 $\equiv$  940  $\pm$ <sup>1</sup>cba 2020 M. Monga. Creative Commons Attribuzione — Condividi all[o s](#page-9-0)[tess](#page-0-0)[o mo](#page-9-0)[do](#page-0-0) [4.0](#page-9-0) Internazionale. [http://creativecommons.org/licenses/](http://creativecommons.org/licenses/by-sa/4.0/deed.it)[by](#page-0-0)[-sa](http://creativecommons.org/licenses/by-sa/4.0/deed.it)[/](#page-1-0)[4](http://creativecommons.org/licenses/by-sa/4.0/deed.it)[.](#page-0-0)[0](http://creativecommons.org/licenses/by-sa/4.0/deed.it)[/d](#page-0-0)[e](#page-1-0)e[d](http://creativecommons.org/licenses/by-sa/4.0/deed.it)[.i](#page-0-0)[t](http://creativecommons.org/licenses/by-sa/4.0/deed.it) > <  $\geq$  >

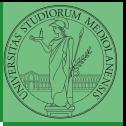

## <span id="page-1-0"></span>Lecture XVIII: Probabilistic programming

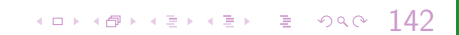

Describing one single "scientific method" is problematic, but a schema many will accept is:

- **1** Imagine a hypothesis
- 2 Design (mathematical/convenient) models consistent with the hypothesis
- **3** Collect experimental data
- <sup>4</sup> Discuss the fitness of data given the models

It is worth noting that the falsification of models is not automatically a rejection of hypotheses (and, more obviously, neither a validation).

 $143$ 

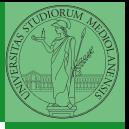

Monga

In this discussion, a useful relationship between data and models is Bayes Theorem.

$$
P(M, D) = P(M|D) \cdot P(D) = P(D|M) \cdot P(M)
$$

Therefore:

 $P(M|D) = \frac{P(D|M) \cdot P(M)}{P(D)}$ 

The plausibility of the model given some observed data, is proportional to the number of ways data can be *produced* by the model and the prior plausibility of the model itself.

 $144$ 

## Simple example

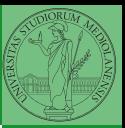

Monga

- Model: a bag with 4 balls in 2 colors
- **o** Observed: BWB
- Which is the plausibility of BBBB, BBBW, BBWW, BWWW, WWW?

Bayes Theorem is the formalization of this counting

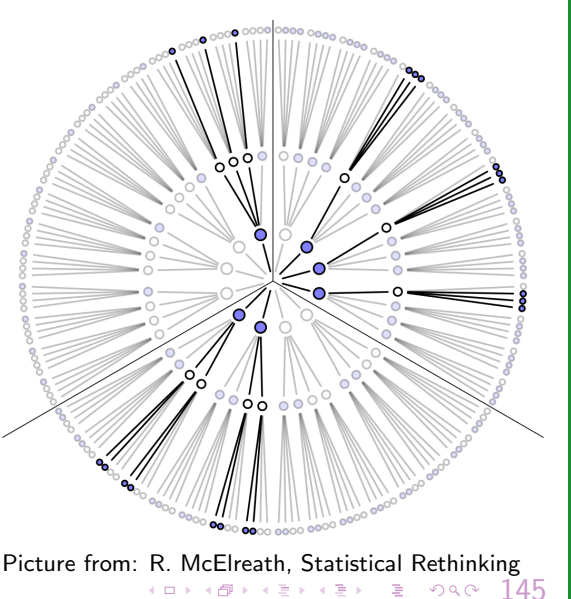

K ロンス 御 > ス 할 > ス 할 > 이 할 >

This Bayesian strategy is (conceptually) easy to transform in a computational process.

- **4** Code the models
- 2 Run the models
- Compute the plausibility of the models based on observed data

 $146$ 

- $\bullet$  Which is the proportion p of water covering Earth? The models are indexed by the float  $0 < p < 1$
- Given  $p$ , the probability of observing some W, L in a series of independent random observations is:  $P(W, L|p) = \frac{(W+L)!}{W! \cdot L!} p^W \cdot (1-p)^L$  (binomial distribution).
- Do we have an initial (prior) idea?
- Make observations, apply Bayes, update prior!

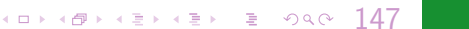

## A conventional way of expressing the model

 $W \sim$  Binomial( $W + L, p$ )  $p \sim$  Uniform(0, 1)

**Monga** 

Probabilistic programming is systematic way of coding this kind of models, combining predefined statistical distributions and Monte Carlo methods for computing the posterior plausibility of parameters.

 $148$ 

```
def dbinom(success: int, size: int, prob: float) -> float:
  fail = size - successreturn np.math.factorial(size)/(np.math.factorial(success)*np.math.factorial(fail))*p
  ,→ rob**success*(1-prob)**(fail)
  W_L = 7.3p_grid = np.linspace(start=0, stop=1, num=20)
  prior = np.array([1] * 20)likelihood = dbinom(W, n=W+L, p=p-grid)unstd_posterior = likelihood * prior
  posterior = unstd_posterior / unstd_posterior.sum()
Unfeasible with many variables!
```
 $149$ 

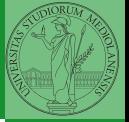

Monga

<span id="page-9-0"></span>PyMC

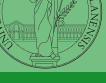

Monga

import pymc as pm

```
W, L = 7, 3earth = pm.Model()with earth:
   p = pm. Uniform ("p", 0, 1) # uniform prior
    w = pm.Binomial("w", n=W+L, p=p, observed=W)posterior = pm.sumle(2000)
```
10) (8) (3) (3) (3) 3 9 9 0 1 5 0

posterior['p']